# **Unlocking Data Insights: A Comprehensive Guide to Using IBM SPSS Statistics**

In the era of big data, the ability to analyze and interpret data has become essential for businesses, researchers, and individuals alike. IBM SPSS Statistics, a powerful statistical software, empowers you to explore, analyze, and present your data with ease. This comprehensive article will guide you through the key features, applications, and step-by-step instructions of IBM SPSS Statistics, equipping you to extract meaningful insights from your data and make informed decisions.

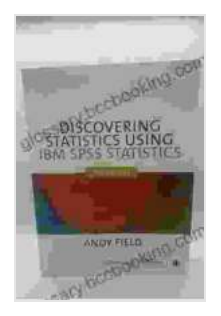

#### **[Using IBM SPSS Statistics: An Interactive Hands-On](https://glossary.bccbooking.com/read-book.html?ebook-file=eyJjdCI6InhTMG5tY1d1OWpxY2c4QnJQZ3c5Y1wvcFhCTWdiUm1FSmFsWG53aFRKWFNXUHU2YlBybWo2YmpOK1NaVzJpc2FcL3IxR3ZuNFN4a3o2a2RsZmhOMU1hcVZrQ0xaZkZBeStDa3N5dzZYT1FmWFhUWnlRRkQ0MU0wc1wvVUJ5SVVhK3JKZWU5eHo1V1psV1dGWTF0TWdyZE5RV2ZXXC9KdzZ6VWkrRUtRMFl2OENzMlZUQUhiUndhajgyREh5R2dSZzR3NEMiLCJpdiI6IjU2MTBjYmZhYmJhYmIxZjM2ZThkYjE2YmI4ZTY2MTczIiwicyI6ImUwYzU3MzBiNzI0OTIzNWUifQ%3D%3D)**

**Approach** by James O. Aldrich

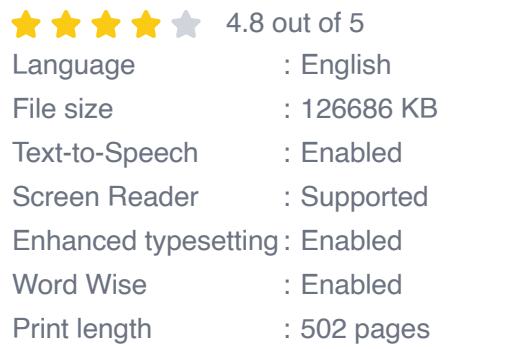

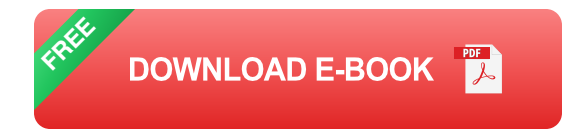

#### **Key Features of IBM SPSS Statistics**

- **Data Manipulation and Management:** Clean, transform, and prepare  $\blacksquare$ your data for analysis with a wide range of data management tools.
- **Descriptive Statistics:** Summarize and describe your data using ú. measures of central tendency, dispersion, and distribution.
- **Inferential Statistics:** Test hypotheses and draw inferences about ú. your population based on sample data.
- **Regression Analysis:** Model relationships between dependent and m. independent variables to predict outcomes.
- **ANOVA (Analysis of Variance):** Compare multiple means to identify  $\mathbf{u}$ statistically significant differences.
- **Factor Analysis:** Identify underlying factors that explain the variance  $\mathbf{m}$ in your data.
- **Machine Learning:** Utilize predictive modeling techniques to uncover a. patterns and make predictions.
- **Data Visualization:** Create impactful graphs, charts, and tables to u, communicate your findings effectively.

# **Applications of IBM SPSS Statistics**

IBM SPSS Statistics finds applications in various fields, including:

- **Market Research:** Analyze customer surveys, segment markets, and ú. identify trends.
- **Healthcare:** Conduct clinical trials, analyze patient data, and improve m. patient outcomes.
- **Education:** Evaluate student performance, identify factors influencing a. academic success, and design effective curricula.
- **Finance:** Forecast financial performance, assess risk, and optimize m. investment strategies.

**Social Sciences:** Conduct social surveys, analyze political data, and study human behavior.

## **Step-by-Step Instructions for Using IBM SPSS Statistics**

#### **1. Importing Data:**

\* Open IBM SPSS Statistics and click "File" > "Open" > "Data." \* Select your data file and click "Open."

#### **2. Data Preparation:**

\* Explore your data to identify missing values, outliers, and other data quality issues. \* Clean and transform your data using tools like "Edit" > "Transform."

#### **3. Descriptive Statistics:**

\* Select "Analyze" > "Descriptive Statistics" > "Frequencies." \* Choose your variables and click "OK" to generate frequency tables and descriptive statistics.

#### **4. Inferential Statistics:**

\* For t-tests, select "Analyze" > "Compare Means" > "Independent-Samples T-Test." \* For ANOVA, select "Analyze" > "Compare Means" > "One-Way ANOVA."

#### **5. Regression Analysis:**

\* Select "Analyze" > "Regression" > "Linear." \* Choose your dependent variable and independent variables and click "OK."

### **6. Factor Analysis:**

\* Select "Analyze" > "Dimension Reduction" > " Factor Analysis." \* Choose your variables and click "OK."

## **7. Data Visualization:**

\* Select "Graphs" > "Legacy Dialogs" > "Chart Builder." \* Choose your chart type and variables and click "OK."

IBM SPSS Statistics is a powerful and versatile tool that enables you to derive valuable insights from your data. By mastering its features and applications, you can transform raw data into actionable knowledge, empowering you to make informed decisions and achieve your research or business objectives. Whether you're a seasoned data analyst or just starting your journey, this comprehensive guide will serve as a valuable resource for unlocking the full potential of IBM SPSS Statistics.

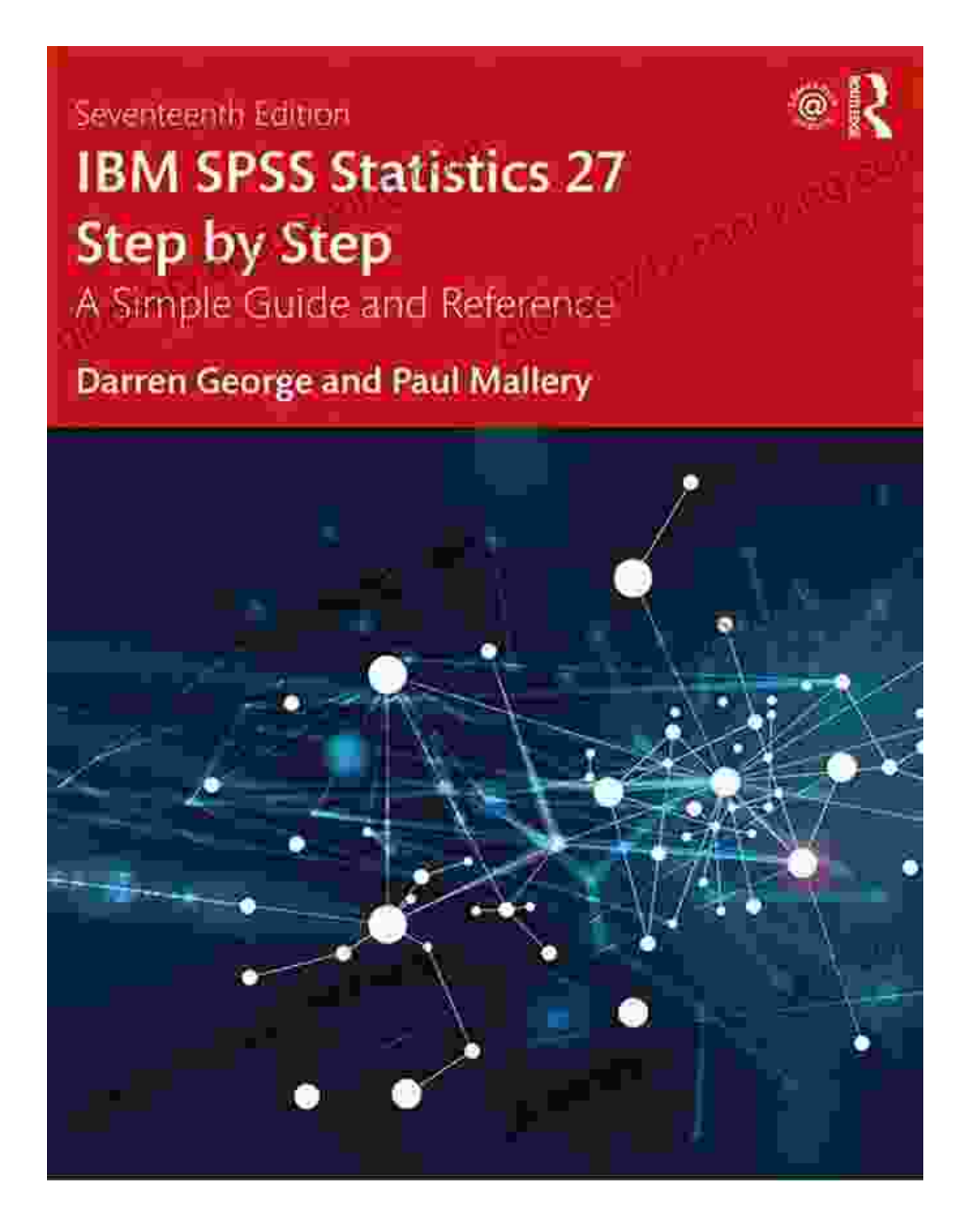

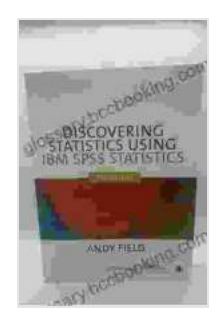

# **[Using IBM SPSS Statistics: An Interactive Hands-On](https://glossary.bccbooking.com/read-book.html?ebook-file=eyJjdCI6InhTMG5tY1d1OWpxY2c4QnJQZ3c5Y1wvcFhCTWdiUm1FSmFsWG53aFRKWFNXUHU2YlBybWo2YmpOK1NaVzJpc2FcL3IxR3ZuNFN4a3o2a2RsZmhOMU1hcVZrQ0xaZkZBeStDa3N5dzZYT1FmWFhUWnlRRkQ0MU0wc1wvVUJ5SVVhK3JKZWU5eHo1V1psV1dGWTF0TWdyZE5RV2ZXXC9KdzZ6VWkrRUtRMFl2OENzMlZUQUhiUndhajgyREh5R2dSZzR3NEMiLCJpdiI6IjU2MTBjYmZhYmJhYmIxZjM2ZThkYjE2YmI4ZTY2MTczIiwicyI6ImUwYzU3MzBiNzI0OTIzNWUifQ%3D%3D)**

# **Approach** by James O. Aldrich

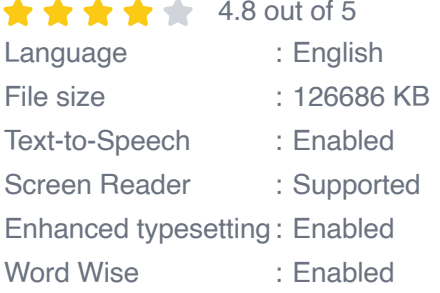

Print length : 502 pages

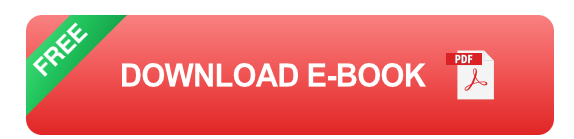

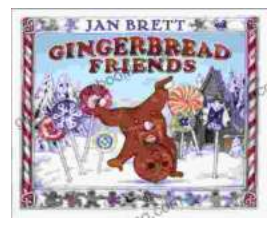

# **[Gingerbread Friends by Jan Brett](https://glossary.bccbooking.com/full/e-book/file/Gingerbread%20Friends%20by%20Jan%20Brett.pdf)**

A Magical Tale for the Holidays Jan Brett's beloved holiday classic, Gingerbread Friends, is a heartwarming and enchanting story about the power of love and friendship. It's a...

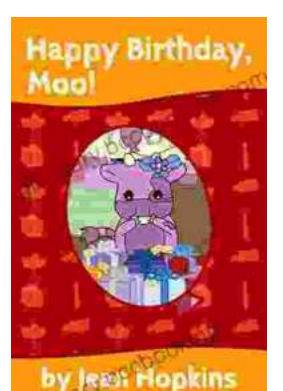

# **[Happy Birthday Moo Moo Family: A Delightful](https://glossary.bccbooking.com/full/e-book/file/Happy%20Birthday%20Moo%20Moo%20Family%20A%20Delightful%20Tale%20for%20Kids%20of%20All%20Ages.pdf) Tale for Kids of All Ages**

Celebrate the Bonds of Family with the Enchanting "Happy Birthday Moo Moo Family" In the charming world of the "Happy Birthday Moo Moo Family," we embark on an...